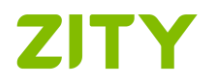

Version 16 mars 2020

# POLITIQUE RELATIVE AUX COOKIES

## 1. Que sont les cookies ?

Un cookie est un petit fichier qui se télécharge sur votre terminal ou appareil (ordinateur, smartphone ou tablette) lorsque vous accédez à un site Internet ou que vous utilisez une application qui permet au propriétaire de la page de stocker ou de récupérer des informations sur certains aspects de votre navigation.

La SOCIÉTÉ souhaite vous offrir les informations nécessaires sur les cookies utilisés sur le site Internet et/ou dans l'application, afin que vous puissiez décider de leur utilisation et de la protection de votre vie privée.

### 2. Quels cookies utilisons-nous ?

Nous utilisons des cookies afin de permettre, de personnaliser et d'analyser la navigation, améliorant ainsi la qualité des services offerts par le présent service. Les cookies utilisés sont classés en plusieurs catégories, bien qu'un cookie puisse figurer dans plus d'une catégorie :

Cookies de session : cookies temporaires qui ne sont pas stockés sur votre terminal, mais qui disparaissent au terme de la session de navigation.

Cookies persistants : cookies qui permettent aux données de rester sur votre terminal et peuvent être traités au-delà de la fin de la session.

Cookies de la société : ce sont ceux qui sont envoyés à votre terminal depuis notre application, bien que certains d'entre eux soient fournis par l'outil Google Analytics.

Cookies tiers : cookies envoyés à votre terminal à partir d'un domaine qui n'est pas géré par la SOCIÉTÉ, mais par une autre entité traitant les données obtenues par les cookies. Afin de permettre diverses fonctionnalités, nous utilisons des cookies de Vimeo, Inc. pour lire les vidéos [\(https://vimeo.com/cookie\\_policy\)](https://vimeo.com/cookie_policy).

Cookies techniques : cookies qui permettent la navigation sur le site Internet et/ou l'application et l'utilisation de leurs options ou services, tels que ceux qui permettent le contrôle du trafic et la communication de données, l'identification de la session, l'accès à des zones restreintes ou l'utilisation d'éléments de sécurité pendant la navigation.

Cookies de personnalisation : cookies qui vous permettent d'accéder au site Internet et/ou à l'application avec certaines caractéristiques prédéfinies en fonction de critères tels que la langue, le type de navigateur ou la configuration régionale à partir de laquelle vous accédez au service.

Cookies analytiques : cookies qui servent à suivre et analyser le comportement des utilisateurs. Ce type de cookies nous permet de mesurer l'activité sur le site Internet et/ou l'application au moyen d'informations agrégées ou statistiques sur les habitudes de navigation. La présente application utilise des cookies analytiques, dont certains sont fournis par l'outil Google Analytics [\(https://www.google.com/intl/es\\_es/policies/technologies/cookies/\)](https://www.google.com/intl/es_es/policies/technologies/cookies/).

## 3. Qui utilise des cookies ?

Les informations qui sont recueillies par les cookies téléchargés du domaine géré par la SOCIÉTÉ, sont utilisées par cette dernière et par Google Inc. en tant que fournisseur des services d'analyse.

Vimeo, Inc. accède aux informations recueillies par les cookies gérés à partir de leurs domaines. Pour en savoir plus, il est conseillé d'accéder aux liens fournis à cet effet.

### 4. Comment peut-on gérer les cookies ?

Lorsque l'utilisateur accède au site Internet et/ou à l'application pour la première fois, il est informé de l'existence de cookies et de la présente Politique en matière de cookies. S'il poursuit sa navigation, cela implique qu'il consent à l'installation des cookies indiqués.

Par la suite, l'utilisateur peut consulter la présente Politique à travers le lien activé à cet effet. S'il souhaite retirer à tout moment son consentement relatif aux cookies du site Internet et/ou de l'application, il doit supprimer les cookies stockés sur son terminal et désinstaller l'application/modifier la configuration de son navigateur Internet. Toutefois, nous vous informons que si vous empêchez l'installation ou supprimez les cookies, cela peut affecter certaines fonctionnalités, ainsi que certains services et contenus du site et/ou de l'application.

Les navigateurs Internet vous permettent d'afficher, de désactiver, de restreindre, de bloquer ou de supprimer les cookies. Vous trouverez ci-après la procédure à suivre pour configurer les cookies dans les principaux navigateurs. Nous vous conseillons toutefois de consulter l'assistance ou l'aide de votre navigateur pour obtenir des informations détaillées et actualisées en fonction de la version de votre navigateur et du terminal utilisé.

Internet Explorer Version 7 et 8

<http://windows.microsoft.com/es-ES/windows-vista/Block-or-allow-cookies>

Internet Explorer Version 9

<http://windows.microsoft.com/es-ES/windows7/How-to-manage-cookies-in-Internet-Explorer-9>

Safari ™ (iPhone, iPad, Mac et autres dispositifs Apple)

[http://support.apple.com/kb/PH5042?viewlocale=es\\_ES](http://support.apple.com/kb/PH5042?viewlocale=es_ES)

[http://support.apple.com/kb/HT1677?viewlocale=es\\_ES](http://support.apple.com/kb/HT1677?viewlocale=es_ES)

#### Google™

<https://support.google.com/chrome/answer/95647?hl=es&hlrm=en>

#### Firefox™

[http://support.mozilla.org/es/kb/cookies-informacion-que-los-sitios-web-guardan-en-?redirectlocale=en-](http://support.mozilla.org/es/kb/cookies-informacion-que-los-sitios-web-guardan-en-?redirectlocale=en-US&redirectslug=Cookies)[US&redirectslug=Cookies](http://support.mozilla.org/es/kb/cookies-informacion-que-los-sitios-web-guardan-en-?redirectlocale=en-US&redirectslug=Cookies)

#### Opera™

<http://help.opera.com/Windows/11.50/es-ES/cookies.html>

#### Android

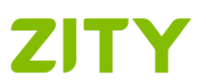

#### <http://support.google.com/android/?hl=es>

#### Windows Phone

<http://www.windowsphone.com/es-ES/how-to/wp7/web/changing-privacy-and-other-browser-settings>

#### Blackberry

[http://docs.blackberry.com/en/smartphone\\_users/deliverables/18578/Turn\\_off\\_cookies\\_in\\_the\\_browser\\_60\\_1072866\\_1](http://docs.blackberry.com/en/smartphone_users/deliverables/18578/Turn_off_cookies_in_the_browser_60_1072866_11.jsp) [1.jsp](http://docs.blackberry.com/en/smartphone_users/deliverables/18578/Turn_off_cookies_in_the_browser_60_1072866_11.jsp)

Par ailleurs, nous vous informons que certains navigateurs vous permettent d'activer un mode de navigation privée ou incognito qui installe des cookies sur le terminal mais les supprime automatiquement au terme de la session de navigation.